# **Unix et Programmation Web**

### **Cours 4**

**kn@lri.fr http://www.lri.fr/~kn** Web et HTML https://www.lri.fr/~kn/files/cours-sws/unix\_prog\_web/unix\_prog\_web\_04...

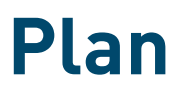

### **1 Réseaux, TCP/IP** ✔ **2 Web et HTML**

#### **2.1 Internet et ses services**

**2.2 Fonctionnement du Web**

**2.3 Adressage des documents Web**

**2.4 Le protocole HTTP**

**2.5 HTML, le format des documents**

**2.6 Encodage des caractères (UTF-8) (digression)**

# **Bref historique d'Internet (1/2)**

### **1959-1968 : ARPA (Advanced Research Project Agency) crée un réseau de quelques machines capable de résister à une attaque.**

- **1969 : ARPANET. Interconnexion des ordinateurs centraux des grandes universités et institutions américaines. Première utilisation du concept de paquet d'information.**
- **1970-1982 : Interconnexion avec la Norvège et le Royaume-Uni.**
- **1982 : Passage au protocole TCP/IP. Naissance de l'Internet actuel.**

# **Bref historique d'Internet (2/2)**

- **1986 : « Autoroutes de l'information ». Des super-ordinateurs et les premières connexions à fibres optiques sont utilisées pour accélérer le débit d'Internet.**
- **1987-1992 : Apparition des premiers fournisseurs d'accès. Les entreprises se connectent.**
- **1993-2000 : Avènement du Web. Démocratisation du haut-débit (vers 2000 pour la France).**
- **2000-présent : Explosion des services en ligne, arrivée des réseaux sociaux, internet mobile, Cloud (stockage et calcul mutualisés accessible depuis internet).**

# **Internet**

- **Ensemble de logiciels et protocoles basés sur TCP/IP**  $\blacksquare$
- **Modèle Client/Serveur**  $\blacksquare$
- **Un serveur fournit un service:**
	- **courriel**
	- transfert de fichier (ftp)
	- **connexion à distance (ssh)**
	- **Web (http)**
- **Plusieurs services peuvent être actifs sur la même machine (serveur). Un port (identifiant numérique) est associé à chaque service. Sur Internet, un service est identifié par:**
	- **L'adresse IP de la machine sur lequel il fonctionne**
	- **Le numéro de port sur lequel le programme attend les connexions**

### **Exemples de services**

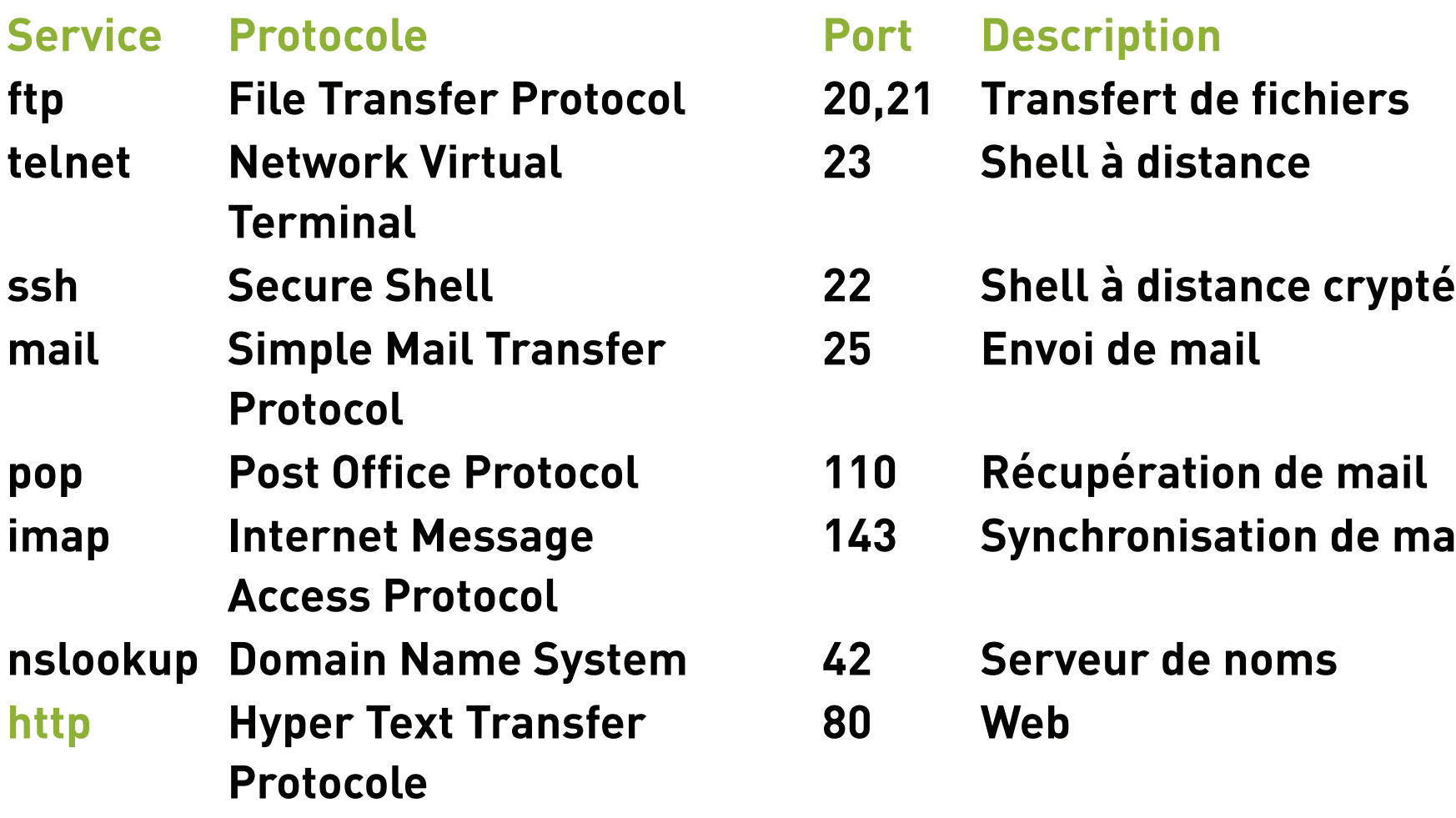

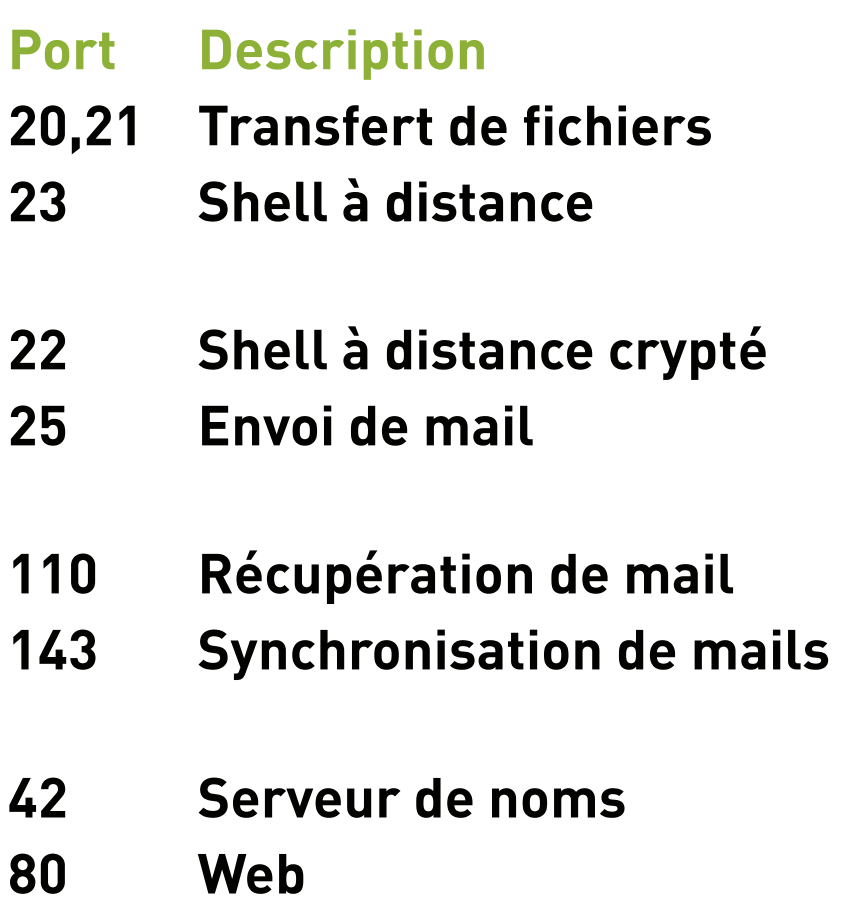

Web et HTML https://www.lri.fr/~kn/files/cours-sws/unix\_prog\_web/unix\_prog\_web\_04...

# **World Wide Web (1/2)**

- Service de distribution de page hypertexte
- **Une page hypertexte contient des références immédiatement accessibles à d'autres pages (pointeurs ou liens hypertextes)**
- Les pages sont décrites dans le langage HTML (HyperText Markup Language)
- **Architecture client/serveur:**
	- **Les pages sont stockées sur le serveur**
	- **Les pages sont envoyées au client (navigateur Web) qui en assure le rendu**
- **Utilise le protocole HTTP pour les échanges entre le client et le serveur**

# **World Wide Web (2/2)**

#### **Concepts clé:**

- **URL : localisation d'une page Web (« adresse de la page »)**
- **HTTP : protocole de communication entre un client et un serveur Web**
- **HTML : langage de description des pages Web**

**Évolutions récentes (Web 2.0, internet mobile, Cloud, …)**

- **Standardisation du contenu multimédia (images, vidéos et sons en streaming)**
- **Contenu interactif avancé (stockage de fichier coté client, rendu 3D, …)**
- Uniformisation de nombreuses extensions *ad-hoc*: HTML5

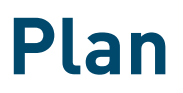

### **1 Réseaux, TCP/IP** ✔

### **2 Web et HTML**

- **2.1 Internet et ses services** ✔
- **2.2 Fonctionnement du Web**
- **2.3 Adressage des documents Web**
- **2.4 Le protocole HTTP**
- **2.5 HTML, le format des documents**
- **2.6 Encodage des caractères (UTF-8) (digression)**

### **Fonctionnement du Web**

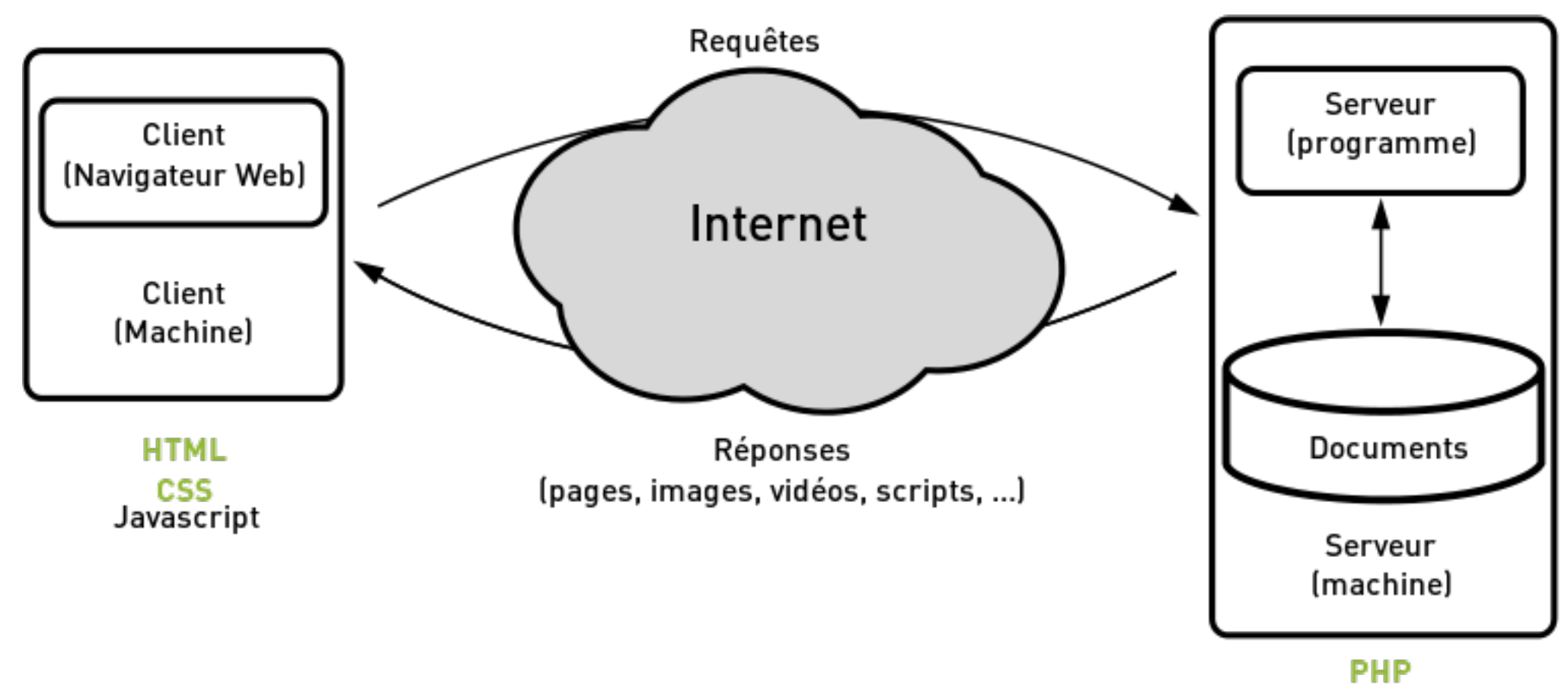

Java

# **Côté client**

**Le navigateur :**

- **Analyse l'URL demandée**
- **Obtient l'adresse IP auprès du serveur DNS**
- **Établit une connexion (potentiellement sécurisée) avec le serveur**
- **Envoie une requête HTTP au serveur**
- **Récupère la page envoyée par le serveur dans sa réponse**
- **Analyse la page et récupère les éléments référencés : images, sons, …**
- **Effectue le traitement du code client**
- **Met en forme le contenu et l'affiche dans la fenêtre**

# **Côté serveur**

- Un *listener* (*thread* particulier) attend les connexions sur un port par défaut (80 **dans le cas de HTTP)**
- **À chaque nouvelle connexion, le listener crée un thread de traitement et se remet en attente**
- **Le thread de traitement vérifie la validité de la requête :**
	- **le document demandé existe ?**
	- **le client est autorisé à accéder au document ?**

**…**

- **Le thread de traitement répond à la requête :**
	- **Exécution de code côté serveur, récupération de données dans une BD, …**
	- **Envoi de la page au client**

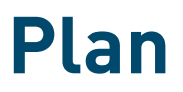

### **1 Réseaux, TCP/IP** ✔

### **2 Web et HTML**

- **2.1 Internet et ses services** ✔
- **2.2 Fonctionnement du Web** ✔
- **2.3 Adressage des documents Web**
- **2.4 Le protocole HTTP**
- **2.5 HTML, le format des documents**
- **2.6 Encodage des caractères (UTF-8) (digression)**

### **Adressage des documents Web (1/3)**

#### **URL : Uniform Resource Locator identifie un document sur internet**

**Une URL se décompose en 3 partie**

- **protocole (comment ?)**
- **adresse (où ?)**
- **document (quoi ?)**

**Syntaxe (simplifiée) :**

protocole://adresse/document

**Exemple :**

http://www.lri.fr/~kn/teach\_fr.html

# **Adressage des documents Web (2/3)**

#### **On peut aussi préciser un numéro de port, des paramètres et un emplacement :**

protocole://adresse:port/document?p1=v1&p2=v2#empl

#### **Exemple :**

http://www.youtube.com:80/results?search\_query=tbbt#search-results

**Le serveur utilise les paramètres passés par le client dans l'URL pour calculer le contenu de la page (changer la chaîne «** tbbt

**» ci-dessus et essayer)**

# **Adressage des documents Web (3/3)**

### **La racine d'un site Web (ex:** http://www.lri.fr/ **) correspond à un répertoire sur le disque du serveur (ex:** /var/www

**). Le fichier**

http://www.lri.fr/index.html

### **se trouve à l'emplacement**

/var/www/index.html

#### **Le serveur Web peut aussi effectuer des réécritures d'adresses :**

http://www.lri.fr/~kn/index.html

### **devient**

 /home/kn/public\_html/index.html 16 of 34 30/09/14 11:20

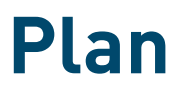

#### **1 Réseaux, TCP/IP** ✔

### **2 Web et HTML**

- **2.1 Internet et ses services** ✔
- **2.2 Fonctionnement du Web** ✔
- **2.3 Adressage des documents Web** ✔

#### **2.4 Le protocole HTTP**

- **2.5 HTML, le format des documents**
- **2.6 Encodage des caractères (UTF-8) (digression)**

### **Caractéristiques du protocole HTTP**

- **Sans connexion permanente:**
	- **Le client se connecte au serveur, envoie sa requête, se déconnecte**
	- **Le serveur se connecte au client, envoie sa réponse, se déconnecte**
- **Indépendant du contenu : permet d'envoyer des documents (hyper) texte, du son, des images, …**
- Sans état: chaque paire requête/réponse est indépendante (le serveur ne **maintient pas d'information sur le client entre les requêtes)**
- **Protocole en mode texte**

### **Format des messages HTTP**

**Les messages ont la forme suivante**

- Ligne initiale CR LF
- zéro ou plusieurs lignes d'option CR LF
- **CR LF**
- **Corp du message (document envoyé, paramètres de la requête, …)**
- Requête la première ligne contient un nom de méthode (GET, POST, HEAD, ...), **le paramètre de la méthode et la version du protocole**
- **Réponse la version du protocole, le code de la réponse (200, 404, 403, …) et un message informatif**

Web et HTML https://www.lri.fr/~kn/files/cours-sws/unix\_prog\_web/unix\_prog\_web\_04...

### **Démo**

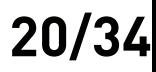

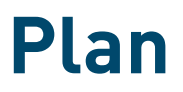

#### **1 Réseaux, TCP/IP** ✔

### **2 Web et HTML**

- **2.1 Internet et ses services** ✔
- **2.2 Fonctionnement du Web** ✔
- **2.3 Adressage des documents Web** ✔
- 2.4 Le protocole HTTP  $✓$
- **2.5 HTML, le format des documents**
- **2.6 Encodage des caractères (UTF-8) (digression)**

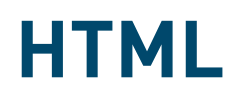

### **HyperText Markup Language : langage de mise en forme de documents hypertextes (texte + liens vers d'autres documents). Développé au CERN en 1989. 1991 : premier navigateur en mode texte 1993 : premier navigateur graphique (mosaic) développé au NCSA (National Center for Supercomputing Applications)**

**22/34**

Web et HTML https://www.lri.fr/~kn/files/cours-sws/unix\_prog\_web/unix\_prog\_web\_04...

# **Document HTML**

- **est un document semi-structuré**
- dont la structure est donnée par des balises

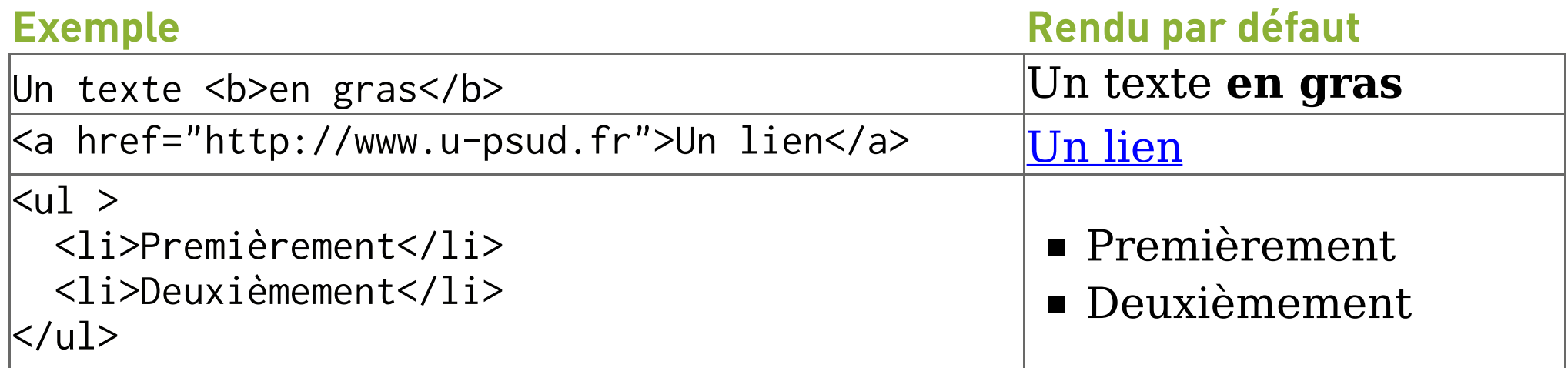

On dit que <toto> est une balise ouvrante et </toto> une balise fermante. On peut **écrire** <toto/> **comme raccourci pour** <toto></toto>**.**

# **Historique du langage HTML**

- **1973 : GML, Generalised Markup Language développé chez IBM. Introduction de la notion de balise.**
- **1980 : SGML, Standardised GML, adopté par l'ISO**
- **1989 : HTML, basé sur SGML. Plusieurs entreprises (microsoft, netscape, ... ) interprètent le standard de manière différente**
- **1996 : XML, eXtensible Markup Language norme pour les documents semi-structurés (SGML simplifié)**
- **2000 : XHTML, version de HTML suivant les conventions XML**
- **2008 : Première proposition pour le nouveau standard, HTML5**
- **2014 : Standardisation de HTML5**

# **XHTML vs HTML**

**On utilise XHTML dans le cours. Différences avec HTML:**

- Les balises sont bien parenthésées (<a> <c> </c> </b> est interdit)
- **Les balises sont en minuscules**

**Les avantages sont les suivants**

**HTML autorise les mélanges majuscule/minuscule, de ne pas fermer certaines balise … Les navigateurs corrigent ces erreurs de manières différentes**

**Le document est structuré comme un programme informatique (les balises ouvrantes/fermantes correspondent à { et }). Plus simple à débugger.**

# **Rôle d'(X)HTML**

**Séparer la structure du document de son rendu. La structure donne une sémantique au document :**

- **ceci est un titre**
- **ceci est un paragraphe**
- **ceci est un ensemble de caractères importants**

**Cela permet au navigateur d'assurer un rendu en fonction de la sémantique. Il existe différents types de rendus:**

- **graphique interactif (Chrome, Firefox, Internet Explorer, …)**
- texte interactif (Lynx, navigateur en mode texte)
- **graphique statique (par ex: sur livre électronique)**
- **rendu sur papier**
- **graphique pour petit écran (terminal mobile)**

### **Exemple de document**

#### **(liste des balises données sur la feuille de TD 4!)**

```
 <!DOCTYPE html PUBLIC "-//W3C//DTD XHTML 1.0 Strict//EN"
  "http://www.w3.org/TR/xhtml1/DTD/xhtml1-strict.dtd">
<html xmlns="http://www.w3.org/1999/xhtml" xml:lang="fr" >
  <head>
    <title>Un titre</title>
    <meta http-equiv="Content-Type" content="text/html;charset=utf-8" />
  </head>
  <body>
    <h1>Titre de section</h1>
    <p> premier paragraphe de texte. On met
    un <a href="http://www.lri.fr">lien</a> ici.
   \langle/p>
    <!-- on peut aussi mettre des commentaires -->
  </body>
</html>
```
**27/34**

# **Structure d'un document XHTML**

**Pour être valide un document XHTML contient au moins les balises suivantes :**

■ Une balise html qui est la racine (elle englobe toutes les autres balises). La **balise** html **contient deux balises filles:** head **et** body

**La balise** head **représente l'en-tête du document. Elle peut contenir diverses informations (feuilles de styles, titre, encodage de caractères, …). La seule balise obligatoire dans** head **est le titre (**title**). C'est le texte qui est affiché dans la barre de fenêtre du navigateur ou dans l'onglet.**

**la balise** body **représente le contenu de la page. On y trouve diverses balises (**div**,** p**,** table**, …) qui formattent le contenu de la page**

**28/34**

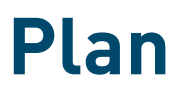

#### **1 Réseaux, TCP/IP** ✔

### **2 Web et HTML**

- **2.1 Internet et ses services** ✔
- **2.2 Fonctionnement du Web** ✔
- **2.3 Adressage des documents Web** ✔
- **2.4 Le protocole HTTP** ✔
- **2.5 HTML, le format des documents** ✔
- **2.6 Encodage des caractères (UTF-8) (digression)**

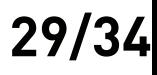

Web et HTML https://www.lri.fr/~kn/files/cours-sws/unix\_prog\_web/unix\_prog\_web\_04...

# **Représentation des textes**

**Avant de représenter des documents complexes, on s'intéresse aux textes (sans structure particulière)**

**Problématique: comment représenter du texte réaliste ?**

**Exemple de texte réaliste:**

" السلامعليكمو **,**Здравей**,¡Hola!,** 你好**,Góðan daginn,…** "

### **Historiquement…**

**Encodage 1 caractère = 1 octet (8 bits) :**

- Encodage ASCII sur 7 bits (128 caractères)
- **ASCII étendu 8 bits (256 caractères, dont 128 de « symboles »**
- **Latin 1 : ASCII 7 bits + 128 caractères « ouest-européens » (lettres accentuées française, italienne, …)**
- **Latin 2 : ASCII 7 bits + 128 caractères « est-européens » (Serbe, Hongrois, Croate, Tchèque, …)**
- **Latin 3 : ASCII 7 bits + 128 caractères turques, maltais, esperanto,**
- **Latin 4 : ASCII 7 bits + 128 caractères islandais, lituanien, …**

 **…**

■ Latin 15 : Latin 1 avec 4 caractères « inutiles » remplacés (par exemple pour « € **» à la place de « ¤ »)**

# **… et pendant ce temps là, ailleur dans le monde**

**Encodage multi-octets:**

- **Encodages spécifiques pour le Chinois (Big5, GB, …)**
- **Encodages spécifiques pour le Japonais (Shift-JIS, EUC, …)**  $\blacksquare$

**Impossibilité de mettre plusieurs « alphabets » dans un même texte**

**Chaque logiciel « interprétait » les séquences d'octet de manière prédéfinie**

### **UTF-8**

**Universal (Character Set) Transformation Format 8 bit**

- **Encodage à taille variable « universel » (contient tous les alphabets connus)**
- **Un organisme (ISO) donne un code à chaque symbole**
- **Compatible avec ASCII 7 bits**

#### **Encodage**

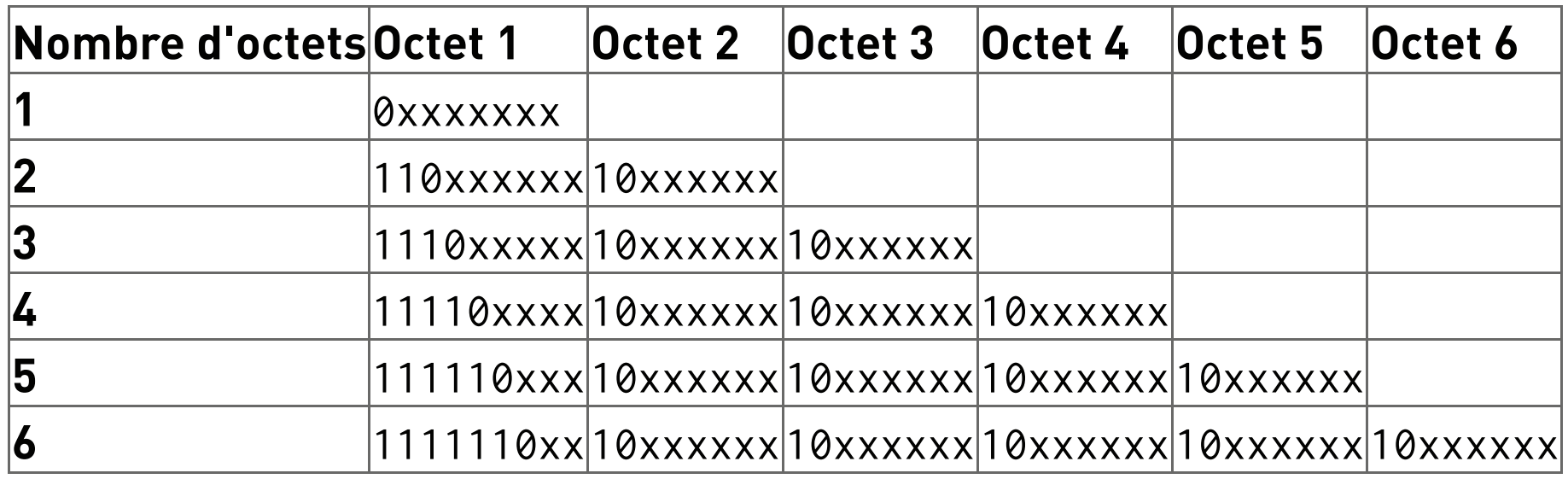

### **Exemples**

 $\overline{A} \longrightarrow 65_{10} \longrightarrow 0100 1010$ <sub>2</sub> (représenté sur un seul octet)

 $\widetilde{\hat{\ominus}} \longrightarrow 7877_{10} \longrightarrow 0001$  1110 1100 0101<sub>2</sub> (représenté 3 octets) : **11100001 1011 10 11 1000 0101**≡ **225 187 133**

$$
\bigodot \hspace{-3.5mm} \bullet \longrightarrow 128053_{10} \longrightarrow ... \equiv 240237220181
$$

#### **Avantages**

**compatible ASCII 7 bits (d'anciens documents texte en anglais sont toujours lisibles)**

■ pas d'espace gaspillé (à l'inverse d'UTF-32 ou tous les caractères font 32 bits)

**Inconvénients**

■ Caractères à taille variable: il faut parcourir le texte pour trouver le n<sup>ème</sup> **caractère** 30/09/14 11:20

**Les vieux logiciels doivent être adaptés 34/34**